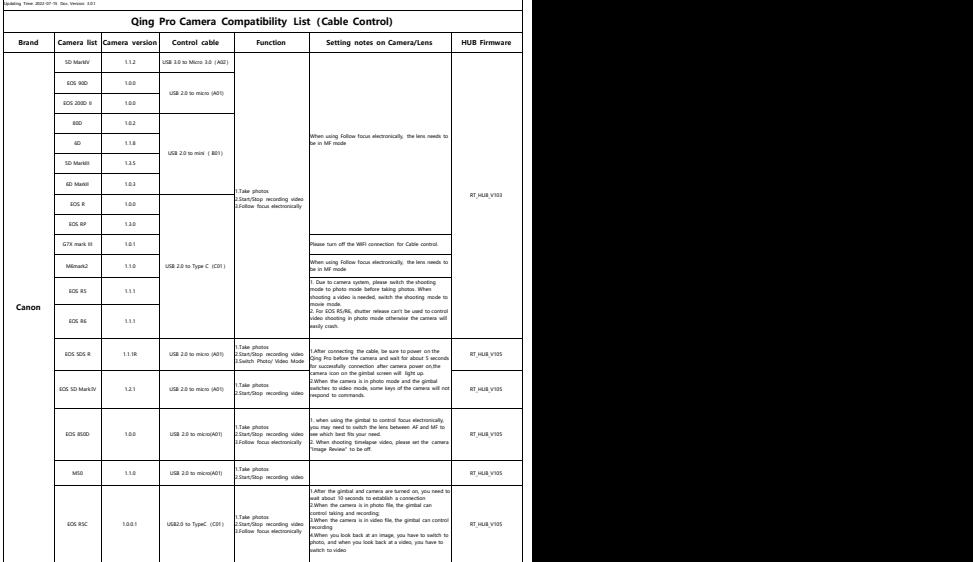

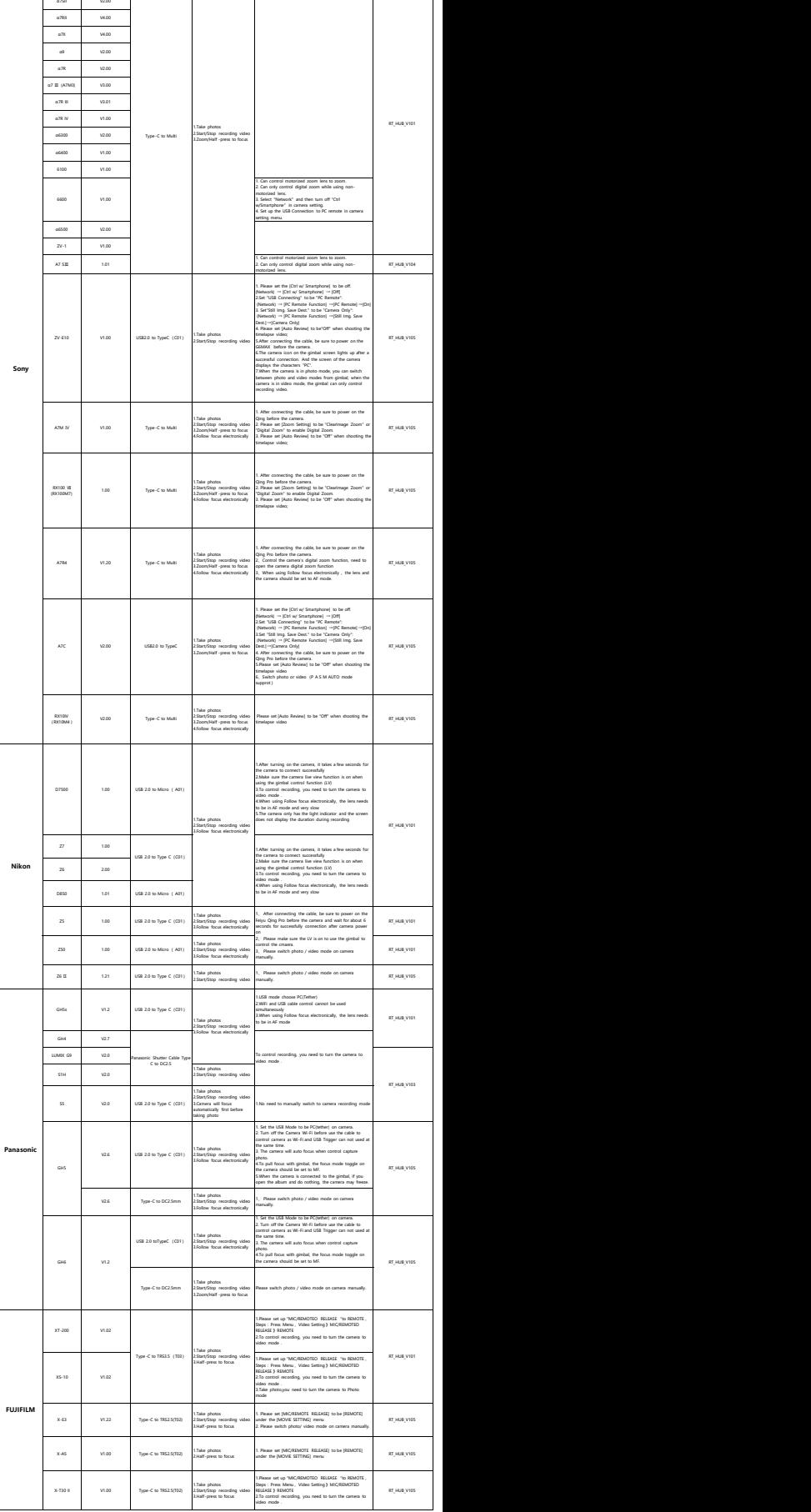

Ī